AutoCAD2010

- 13 ISBN 9787111347057
- 10 ISBN 7111347056

出版时间:2011-8

 $(2011-08)$ 

页数:308

版权说明:本站所提供下载的PDF图书仅提供预览和简介以及在线试读,请支持正版图书。

#### www.tushu000.com

AutoCAD 2010 **AutoCAD 2010** 

AutoCAD 2010

AutoCAD 2010

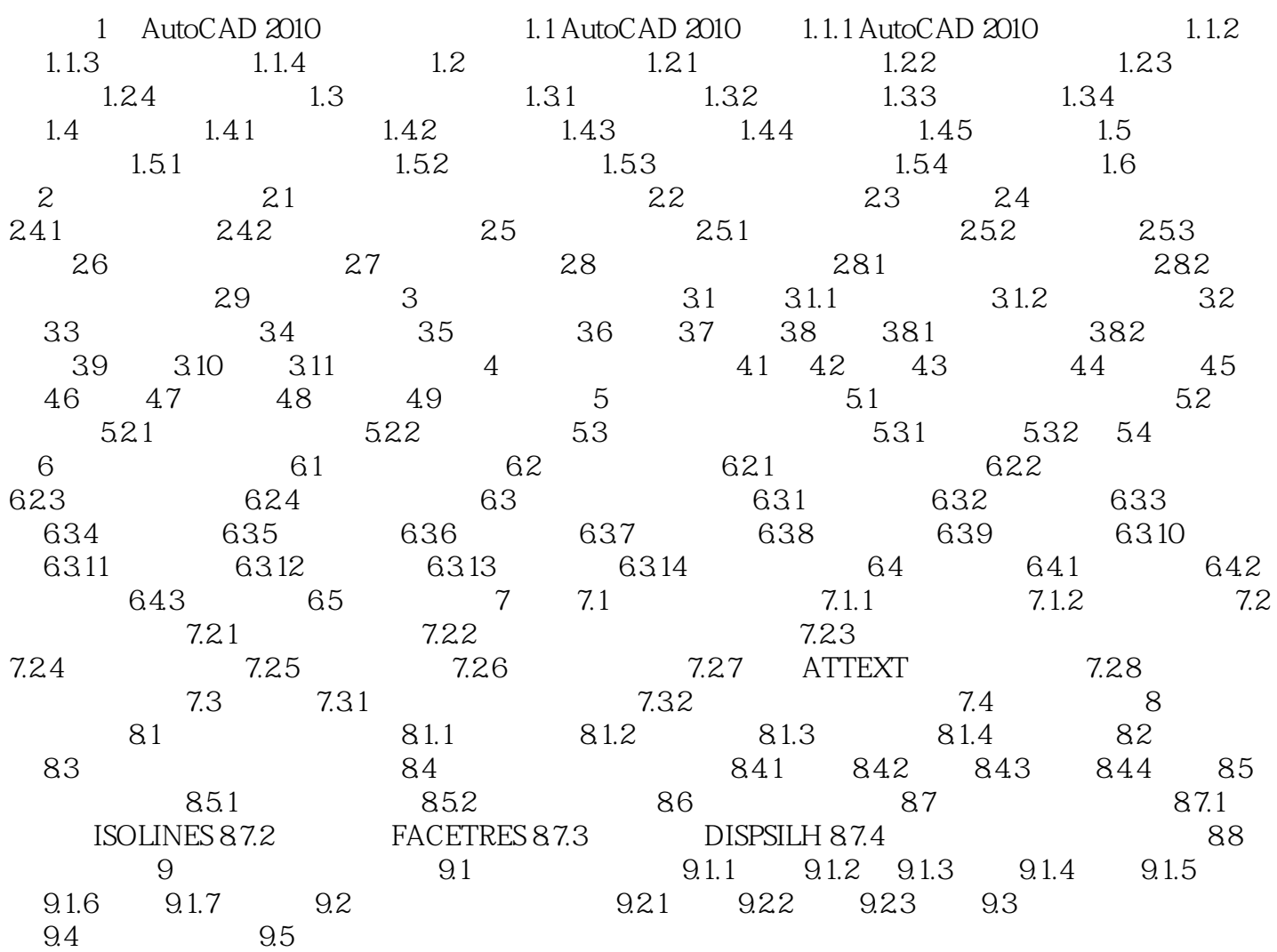

 $\bigwedge\text{utoCAD}\bigwedge$ 

 $\mathcal{H}$ 

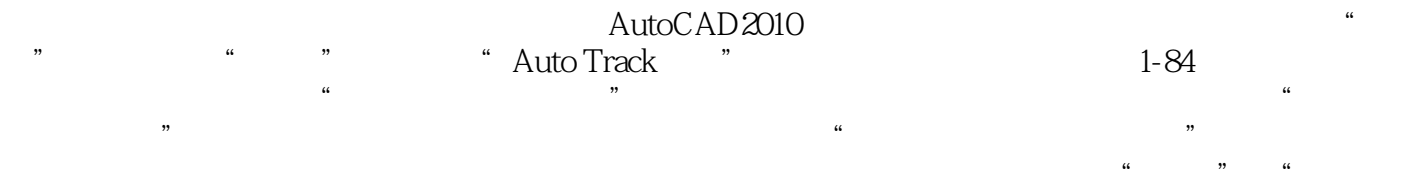

AutoCAD 2010

本站所提供下载的PDF图书仅提供预览和简介,请支持正版图书。

:www.tushu000.com